## **Log on to<https://myeducation.netc.navy.mil/> with your CAC or DOD ID information.**

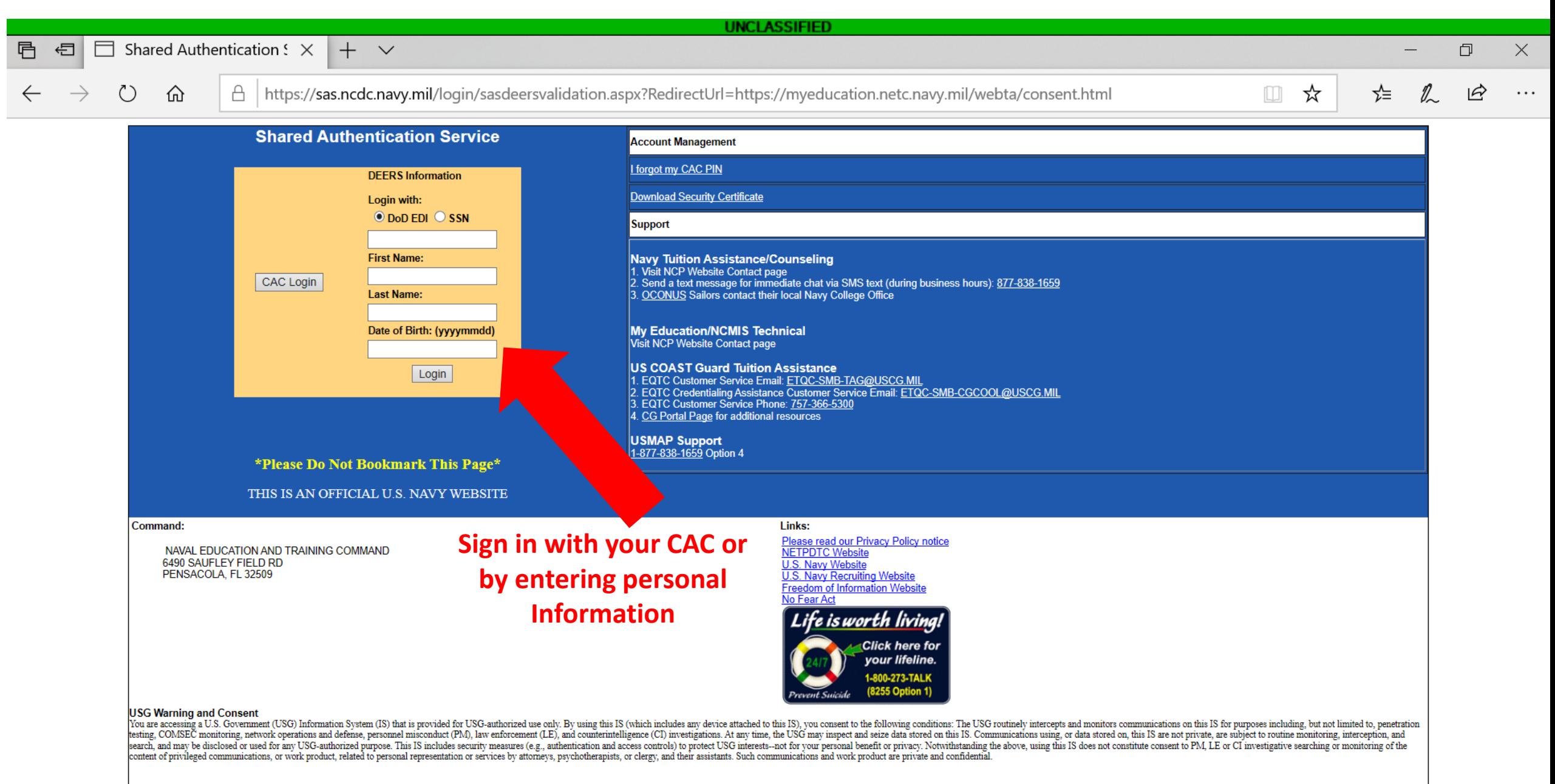

This site uses a Session Cookie for the purpose of authentication. The Session Cookie is not retained, tracked, or stored by this web site in any fashion. Closure of your browser will erase the Session Cookie from your sys

O

### **UNCLASSIFIED**

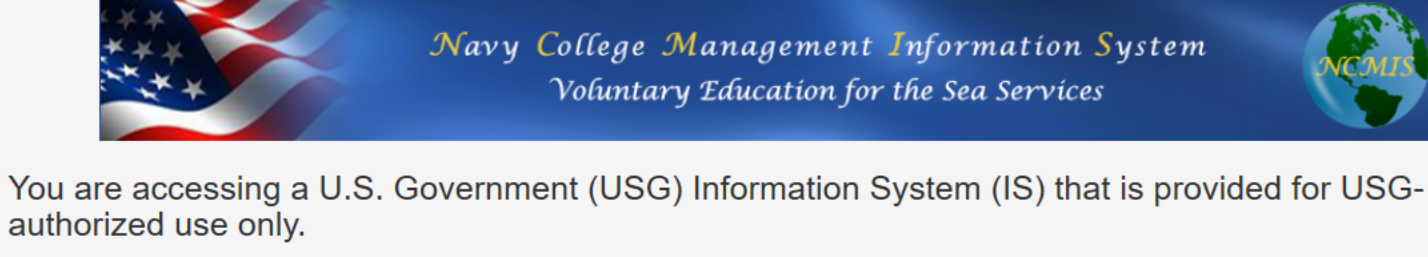

By using this IS (which includes any device attached to this IS), you consent to the following conditions:

 $+$   $\vee$ 

- The USG routinely intercepts and monitors communications on this IS for purposes including, but not limited to, penetration testing, COMSEC monitoring, network operations and defense, personnel misconduct (PM), law enforcement (LE), and counterintelligence (CI) investigations.
- At any time, the USG may inspect and seize data stored on this IS.
- . Communications using, or data stored on, this IS are not private, are subject to routine monitoring, interception, and search, and may be disclosed or used for any USG authorized purpose.
- · This IS includes security measures (e.g., authentication and access controls) to protect USG interests--not for your personal benefit or privacy.
- Notwithstanding the above, using this IS does not constitute consent to PM, LE or CI investigative searching or monitoring of the content of privileged communications, or work product, related to personal representation or services by attorneys, psychotherapists, or clergy, and their assistants. Such communications and work product are private and confidential. See User Agreement for details

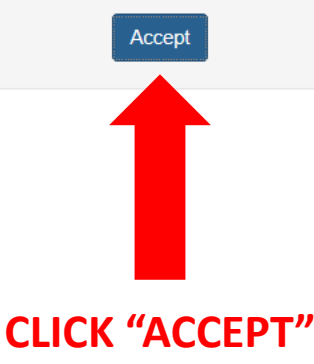

https://myeducation.netc.navy.mil/webta/home.html

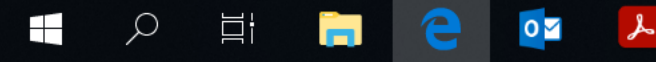

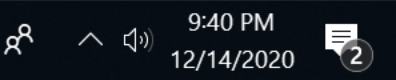

 $\times$ 

. . .

门

 $\Rightarrow$ 

 $\Box$ 

☆

ร∕่≡

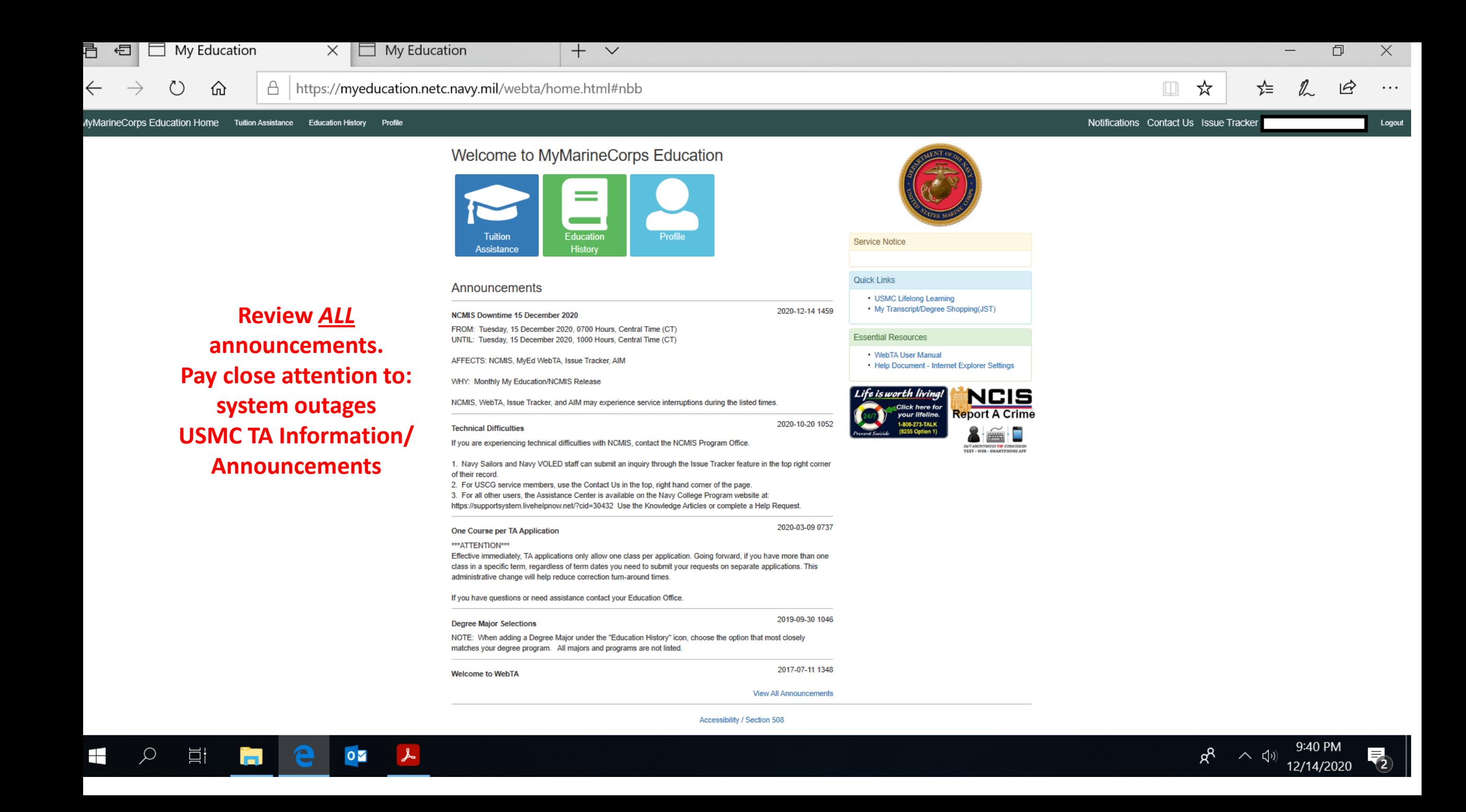

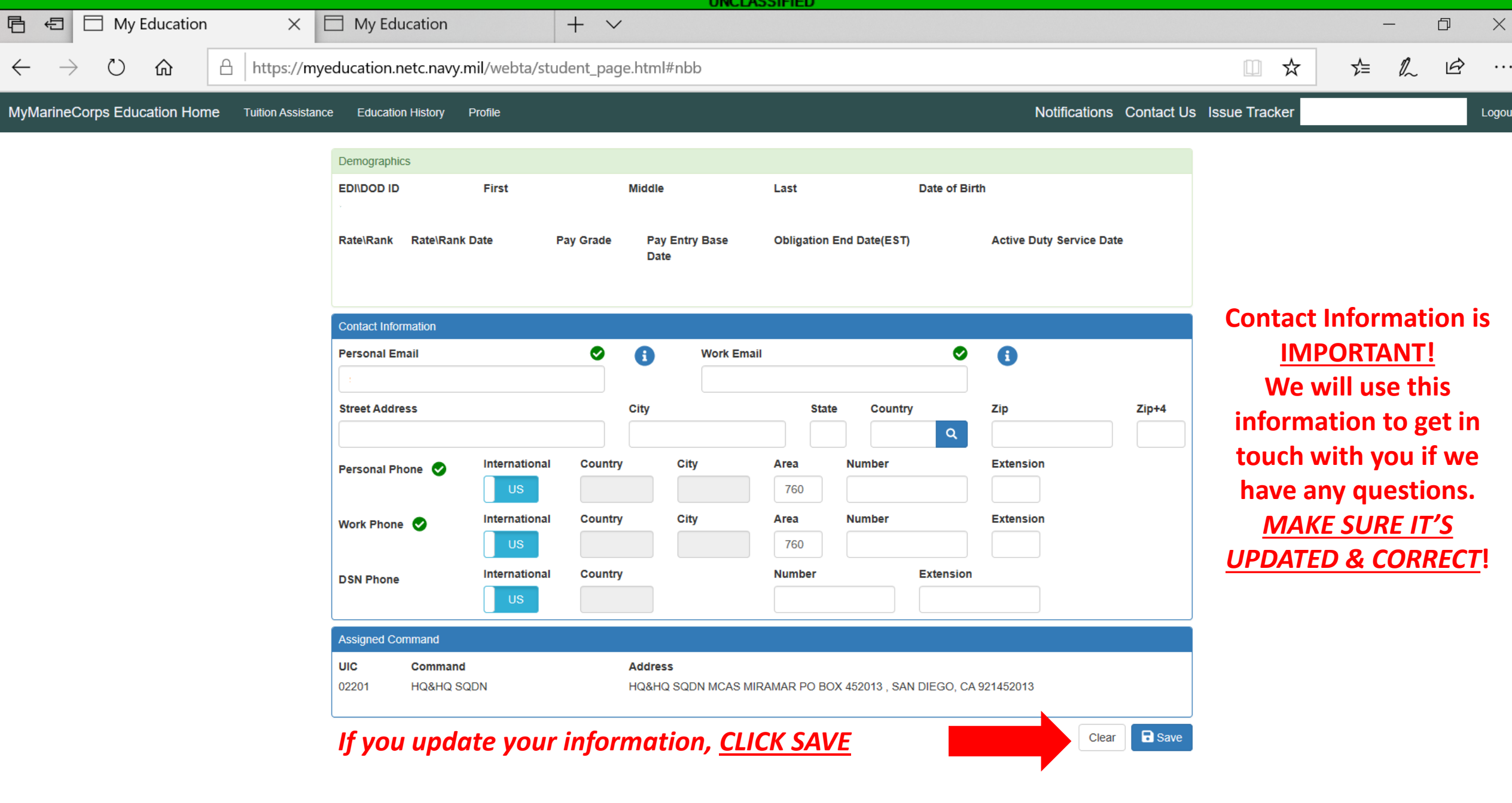

 $\begin{array}{c|c} 0 & \mathbf{Z} \end{array}$ 

e

 $\blacksquare$ 

 $\alpha$ 

 $\Xi$ 

ħ

 $R^2 \sim 10^{10}$  9:40 PM<br>12/14/2020

 $\overline{\mathcal{L}}$ 

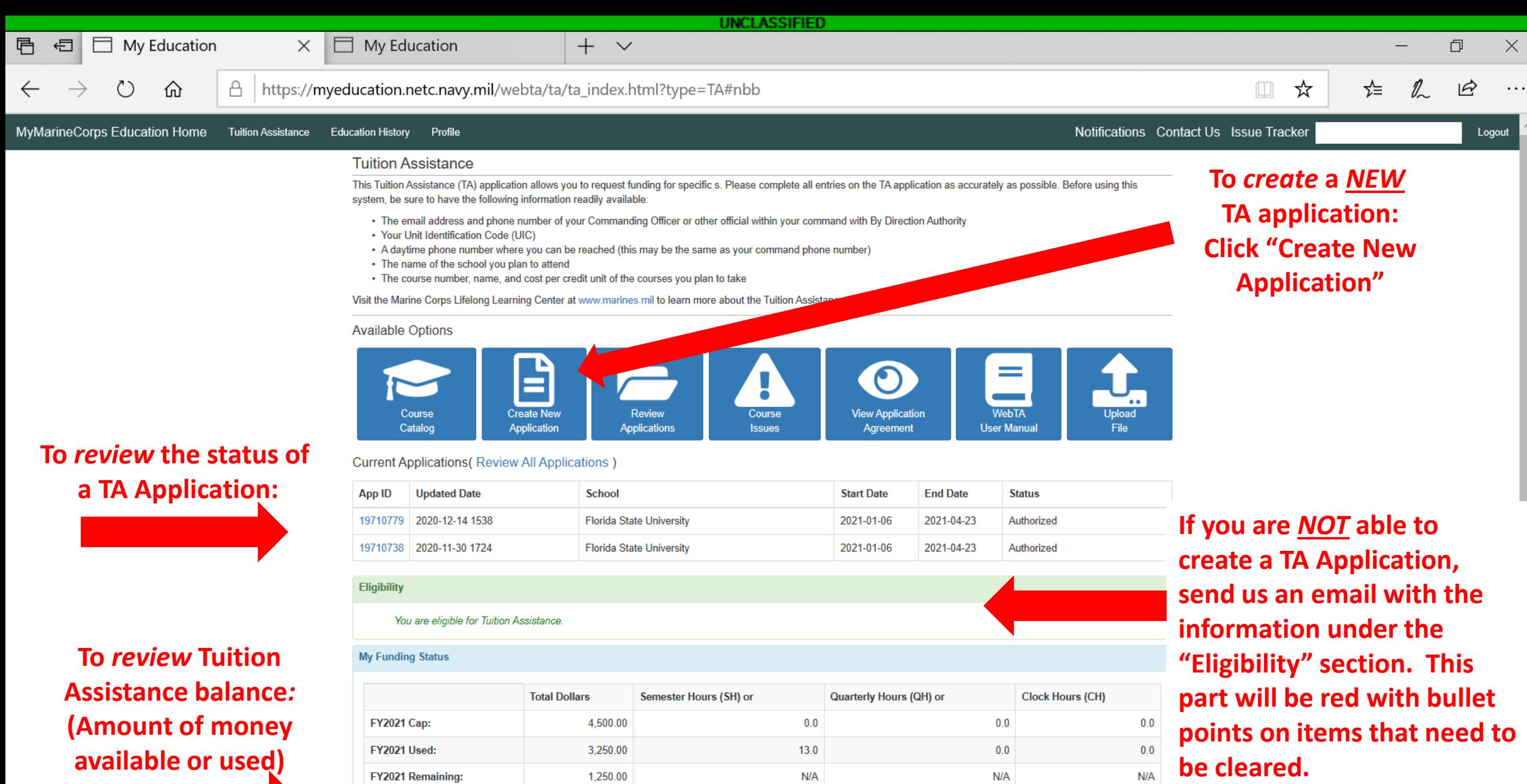

76.0

 $114.0$ 

 $1,140.0$ 

 $R^2 \sim 10^{9.41} P M$ <br>12/14/2020

 $\sim$ 

 $\sim$ 

 $\overline{\mathcal{L}}$ 

18,766.00

Lifetime Used:

 $\pmb{\lambda}$ 

 $\varphi$ 

 $\pm$ 

 $\Xi^{\dagger}$ 

'n

e

 $\overline{\mathsf{O}}$ 

4

 $\times$ 

### $\Box$  My Education

#### https://myeducation.netc.navy.mil/webta/ta/ta\_agreement\_create.html?cid=4#nbb A

### MyMarineCorps Education Home Tutton Assistance Education History Profile

⋒

☆  $\mathfrak{p}$ ☆≡ . . .

 $\square$ 

 $R^8$ 

へ (1)

12/14/2020

Notifications Contact Us Issue Tracker

门

 $\times$ 

Logout

# **READ THIS! APPLICATION AGREEMENT:** This is what you are agreeing to when you utilize Tuition Assistance.

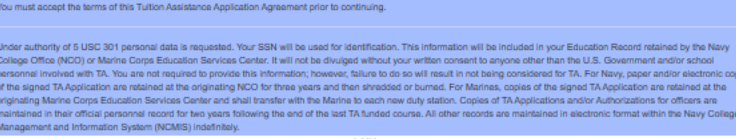

**UNCLASSIFIED** 

This TA Application is a request to my servicing Education Center for a TA Authorization Voucher providing federal funds for my education.

1. I understand acceptance of TA obligates me to the following:

**KBack Tuition Assistance Application Agreement** 

APPLICATION OBLIGATION:

 $+$ 

 $\vee$ 

- 1. To submit this TA Application request to my servicing Education Center PRIOR to the start of the term. My TA Application will not be authorized by Marine Corps after the term start date. Once my TA Application is approved, I will receive a TA Authorization Voucher to take to the school for partial or full payme
- 2. To personally deliver, fax or mail my TA Authorization Voucher to the school during registration. If I register for ocurses PRIOR to receiving a TA Authorization Voucher Lam liable for the full amount of fullion and opures fees.
- 3. To pay the remainder of tuition and opures fees not covered on the TA Authorization Voucher to the school
- 4. To notify the Education Center if any changes to the information on this document coour such as term dates or a different course other than the one on this
- form. I can change a course title on the TA Authorization Voucher only if there is no cost increase. The new course must be reported to the Education Center 5. To notify the Education Center If I do not enroll in any or all course(s) on my TA application or If I gancel before the school"s "drop/add" date. If I cancel my course,
- will provide my Education Center with the school's verification of the course cancellation. 6. To relmburge tuition and foos paid on my behalf with a money order or cashier's check payable to U.S. Treasury and mail to NETPDC if I: 1. Voluntarily withdraw from a course after the "dropladd" date or full tultion refund date and receive a (W) grade.
- 2. Fall to convert an incomplete (i) grade to a passing grade within 8 months of course completion date. 3. Beginning 1 October 2014, receive grades below a C for undergraduate courses, or grades below a B for graduate courses.
- 7. If I receive a (W) grade due to an involuntary course withdrawal, to provide the Marine Education Office a letter from my commanding officer confirming withdrawal and resulting (W) grade was due to hospitalization, PCS, TAD, documented emergency leave or change in military duties or assignment. Reimbursement may be waived if I officially withdraw based on one of these circumstances and if I submit command verification to ESO at the Education Center that processed the voucher

### **COURSE COMPLETION OBLIGATION:**

- 8. To provide grades/certificates of completion to NETPDC\*. While I authorize the school I attend to forward a grade report or Certificate of Completion to NETPDC\*, If my school falls to do so, I will be notified by NETPDC. It is my responsibility to ensure my grades are forwarded to NETPDC
- 9. To provide degree completion verification to NETPDC\*. While I authorize the school I attend to forward degree completion verification to NETPDC\*, if my school fails to do so, I will be notfied by NETPDC\*. It is my responsibility to ensure my degree completion information is forwarded to NETPDC\*.
- 2 Lunderstand failure to provide a grade report to NETPDC within 60 days of course completion or my failure to respond as outlined in paragraphs 4 though 7 will lead to formal esolution/collection efforts such as a letter of indebtedness to my commanding officer and possible pay checkage.
- 3. I understand if I am eligible for the Montgomery GI BIII (MGIB) or the Post 9/11 GI BIII educational benefits, I may supplement tution assistance through the Top-Up program nderstand that I may not receive full educational benefits for the same courses as listed on this TA application as that would constitute a duplication of benefits. If I submit a Top up claim to the VA and then cancel the course(s) listed on this document. I will notify the VA that the course(s) are not funded with tuition assistance.
- 4. I am aware of the \$4500 fiscal year limitation in effect for Marine Corps tuition assistance. I certify that my request for TA does not exceed this limit. If an administrative error
- results in the over-authorization of tuition assistance, I will be expected to reimburse the Marine Corps for the amount of the over payment. If a non-reimbursable fee is included in my TA and I cancel the course, I am responsible for reimbursing the Marine Corps if they pay this fee, or the academic institution, even if I do not incur tuition costs.
- 5. I acknowledge that I am aware that I can submit a complaint if I believe my school is inadequately following the Principles of Excellence, (i.e. unfair recruiting practices, credit transfer or change in degree requirements) through the centralized online reporting system at www.militaryonesource.mil/voluntary-education/complaint. When feedback is received, a DoD/military service education representative will advocate on behalf of the student and work toward a resolution

### NETPDC TA Accounting Contacts and Information Pertaining to Reimbursement, Grades, and Involuntary **Withdrawal Letters**

#### All correspondence and payments to NETPDC should include

- 1. Your full name
- 2. Your 88N
- 3. Name of school 4. Term dates involved
- 6. Course name/number
- 8 TA Authorization Voucher number

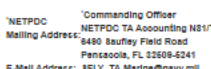

- D 8N 468-1001 opt 2
- Commercial 850-452-1001 opt 2 D8N 753-8401

### Commercial 350-473-8401

Tuition Assistance is available under Federal Law 10 USC 2007. By pressing the / Accept button on this web page, I certify I have read, understand, and will comply with all of the governing voluntary education instructions and the provisions on this form. I understand I will pay all costs over and above the amount of tuition assistance authorized

Commissioned Officers Only: By pressing the / Accept button on this web page, I agree, in accordance with 10 USC 2007, to remain on active duty for two (2) continuous years after completing the course(s) on this form. This obligation runs concurrently with any remaining obligated service time. This agreement does not obligate the military service to retain me on active duty. If allowed to voluntarily resign before my two year obligation is served, I will repay the government a portion of TA expended on my behalf during my lact two years of active duty in accordance with 10 USC 2006. Reimbursement of TA does not negate the obligation.

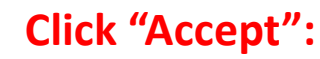

 $\overline{\mathbf{o}}$ 

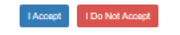

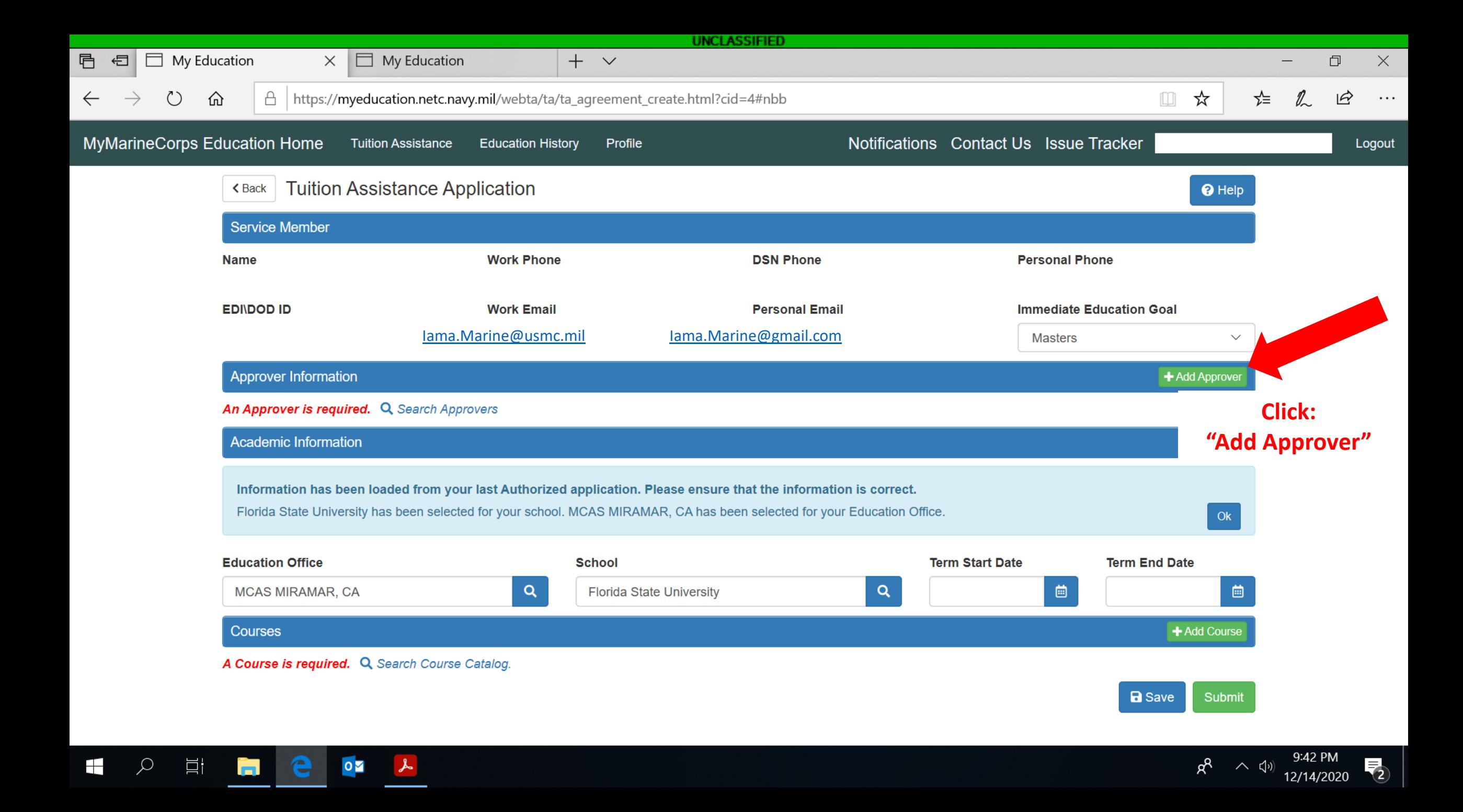

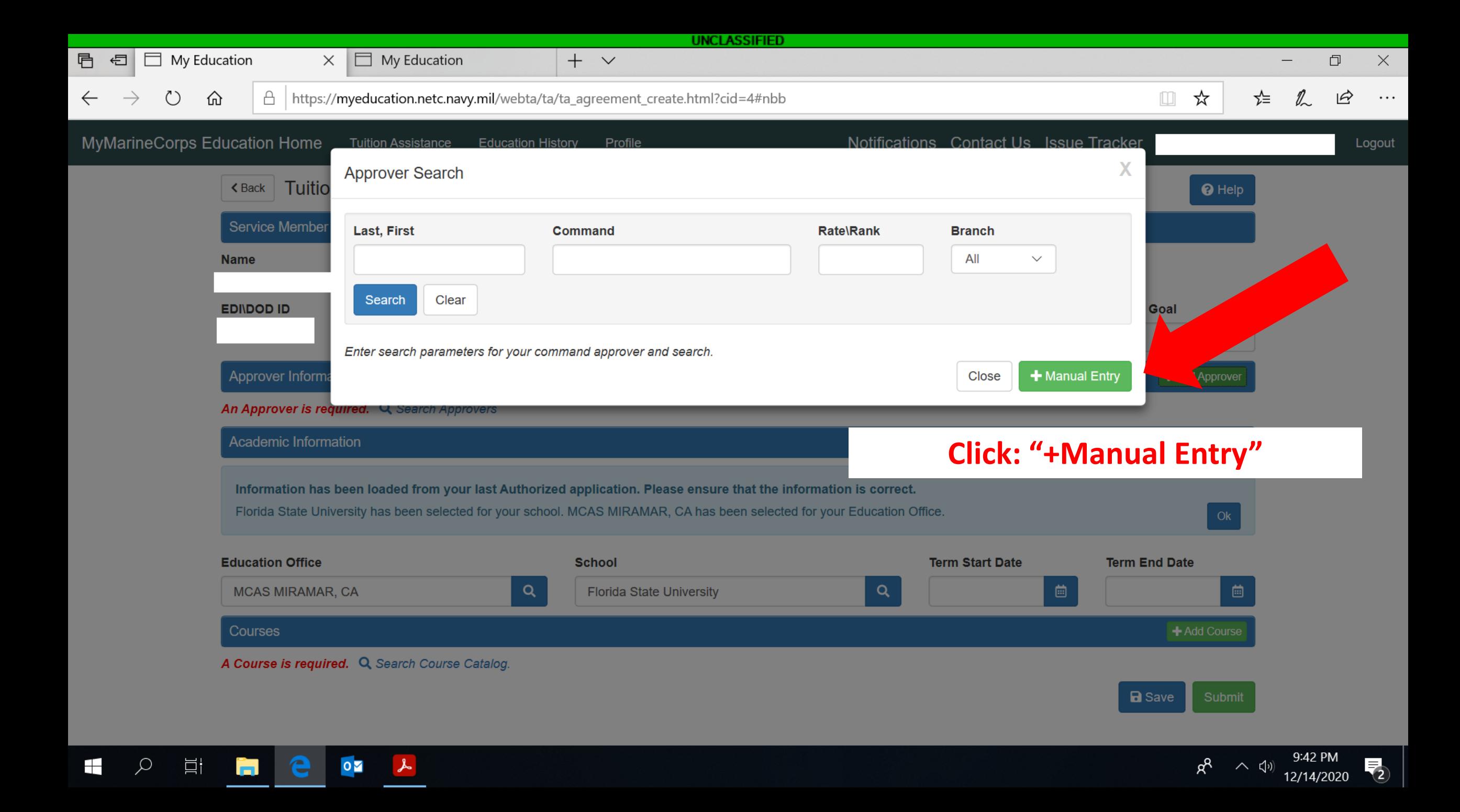

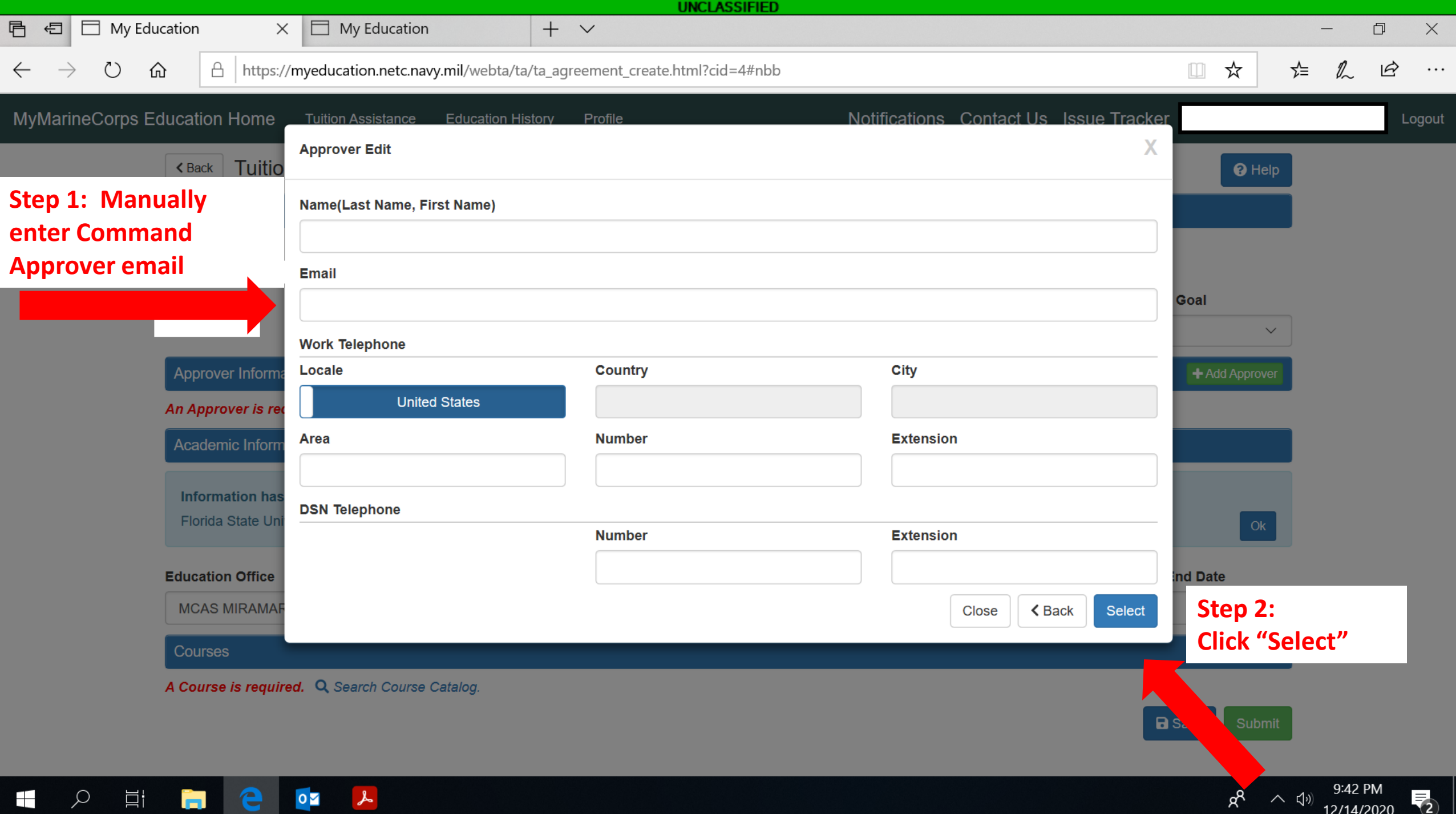

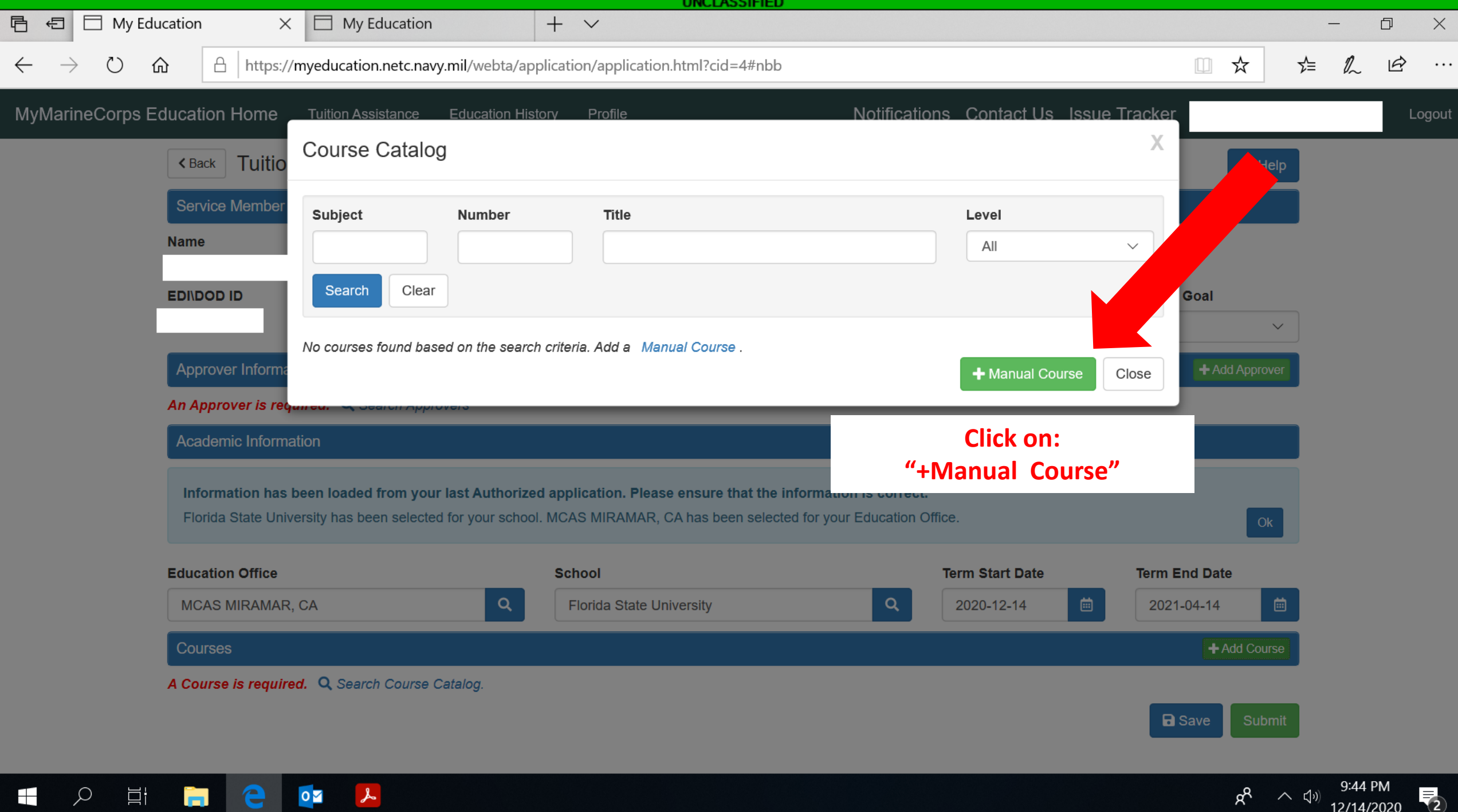

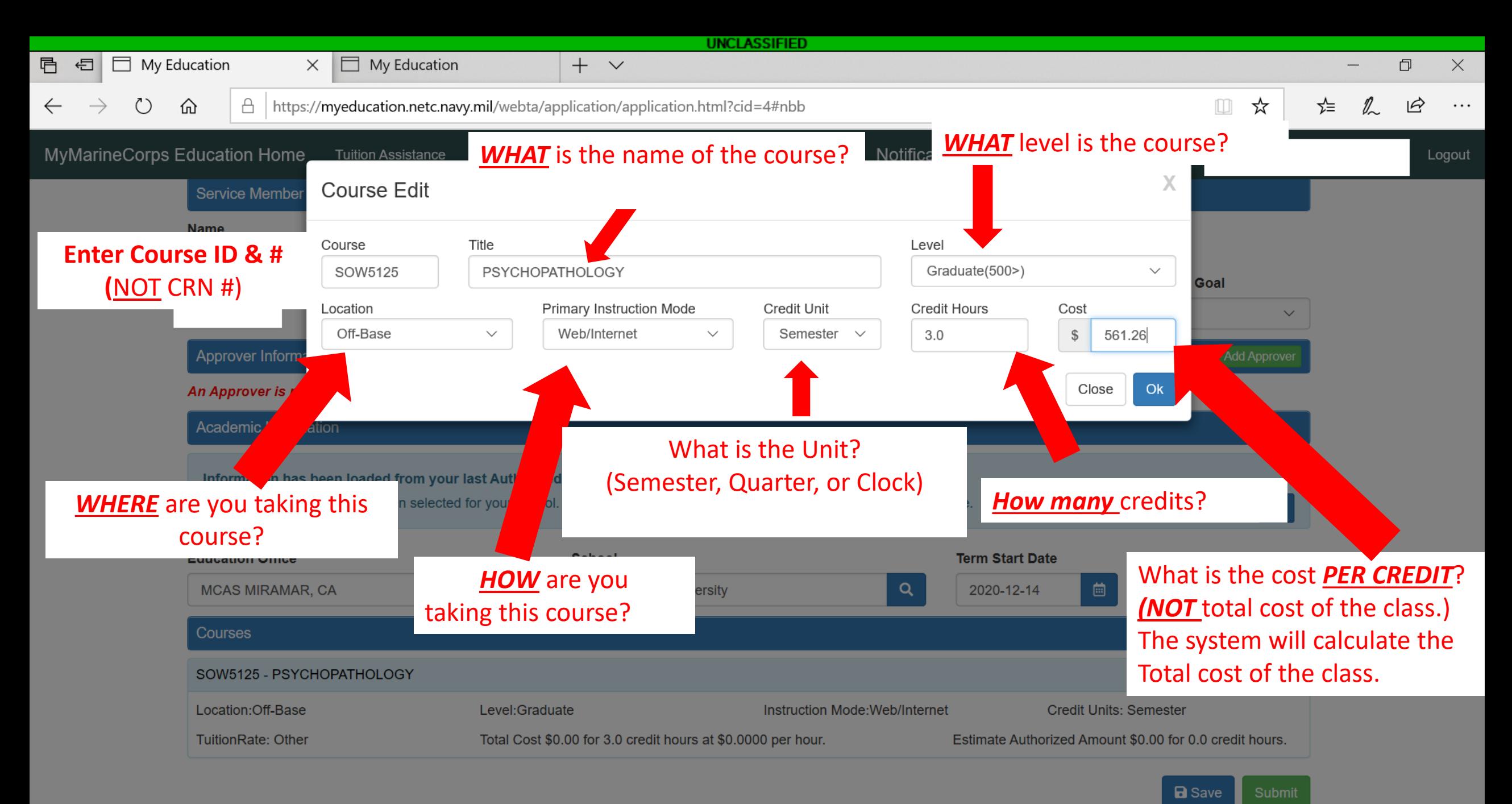

e  $\overline{\mathbf{o}}$ 

12/14/2020

x

 $\overline{2}$ 

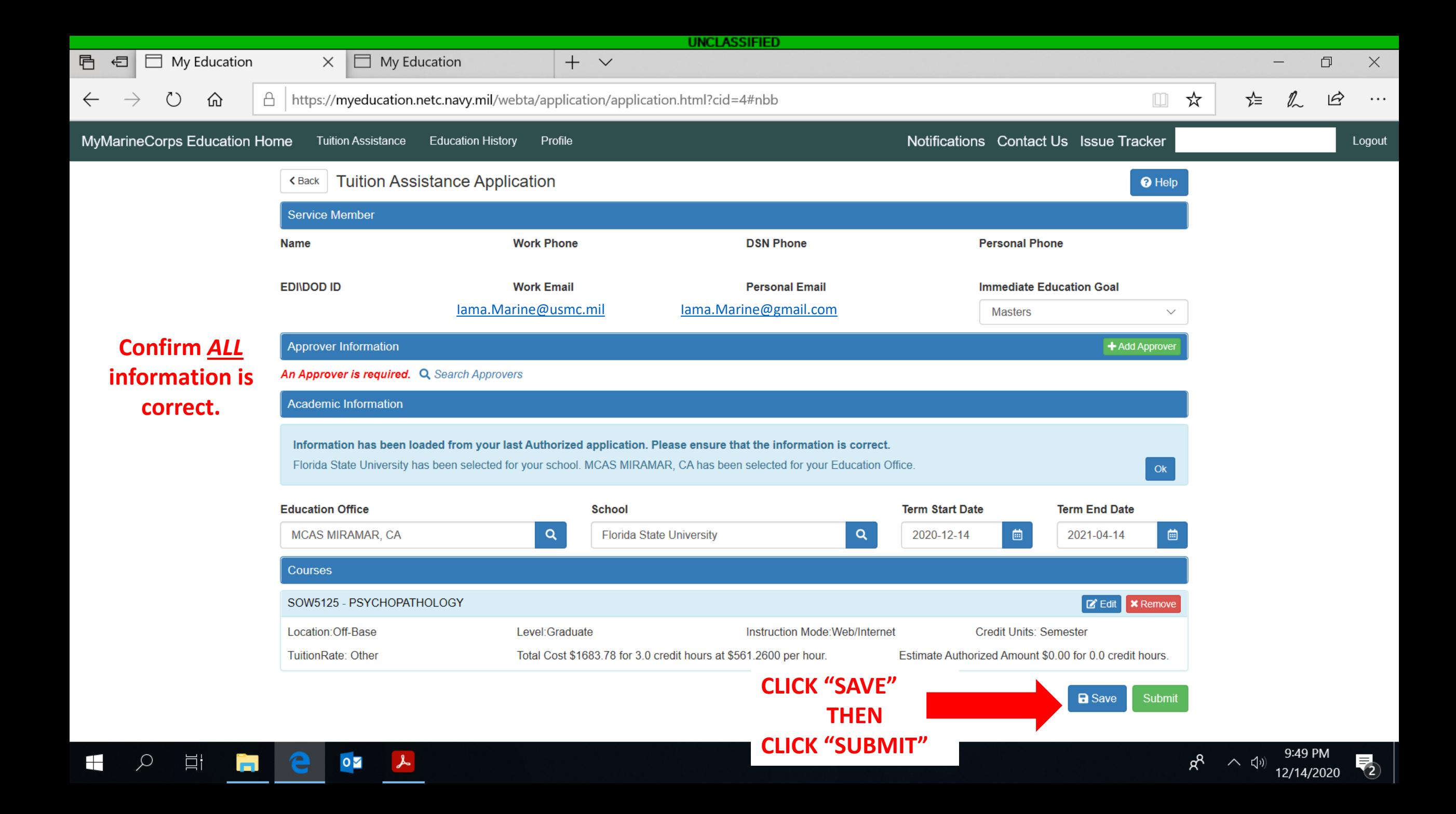

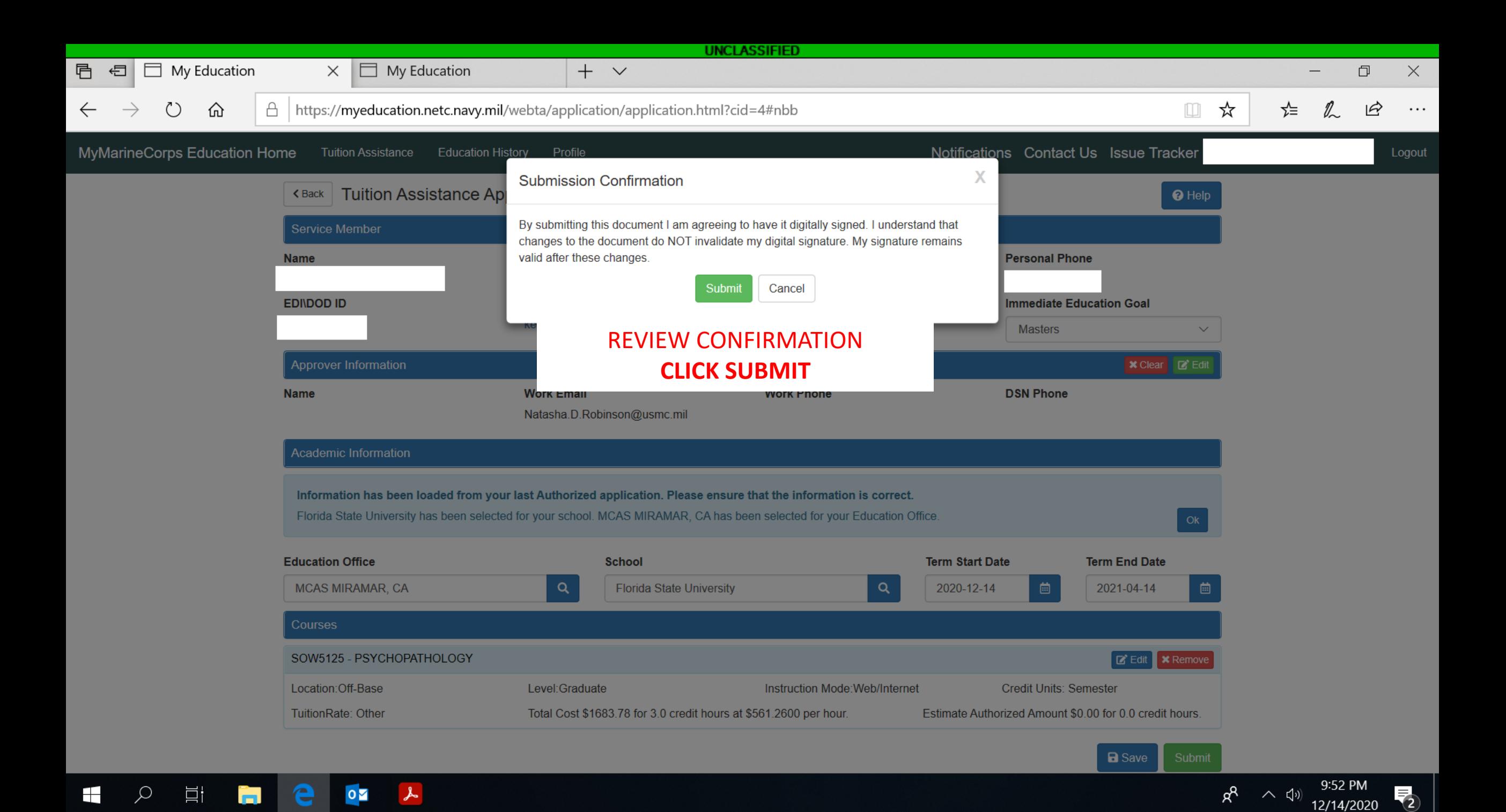

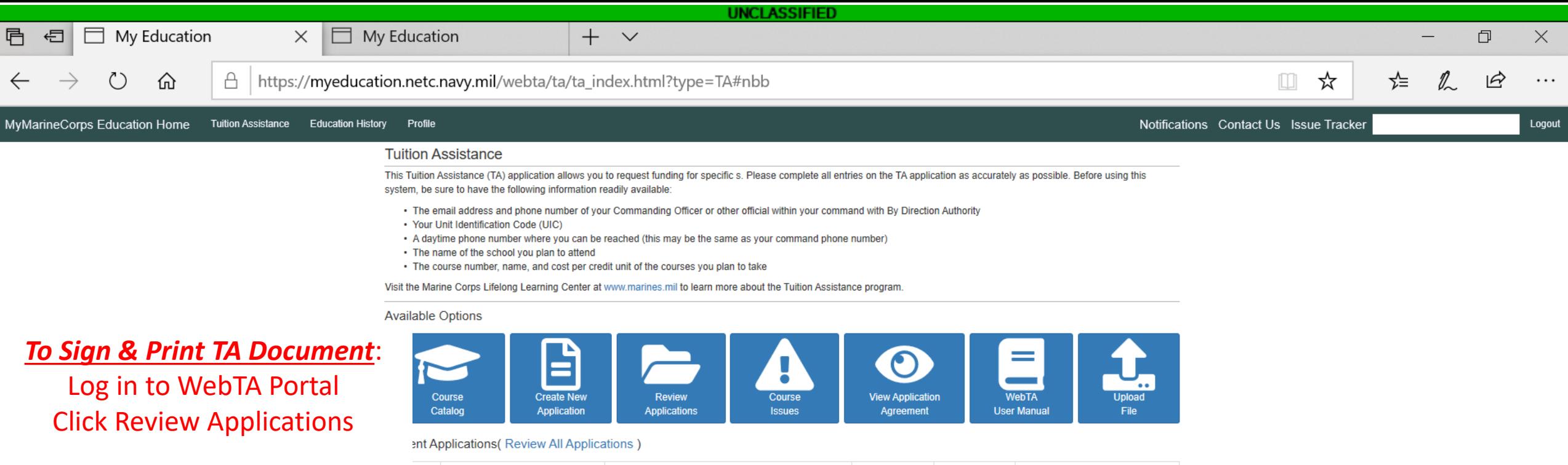

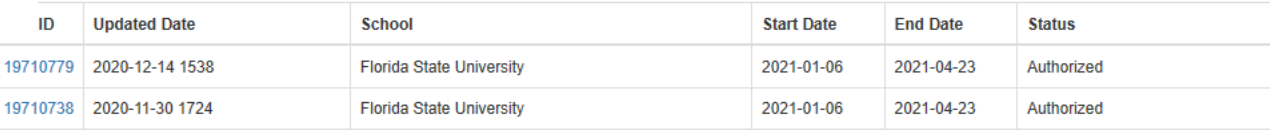

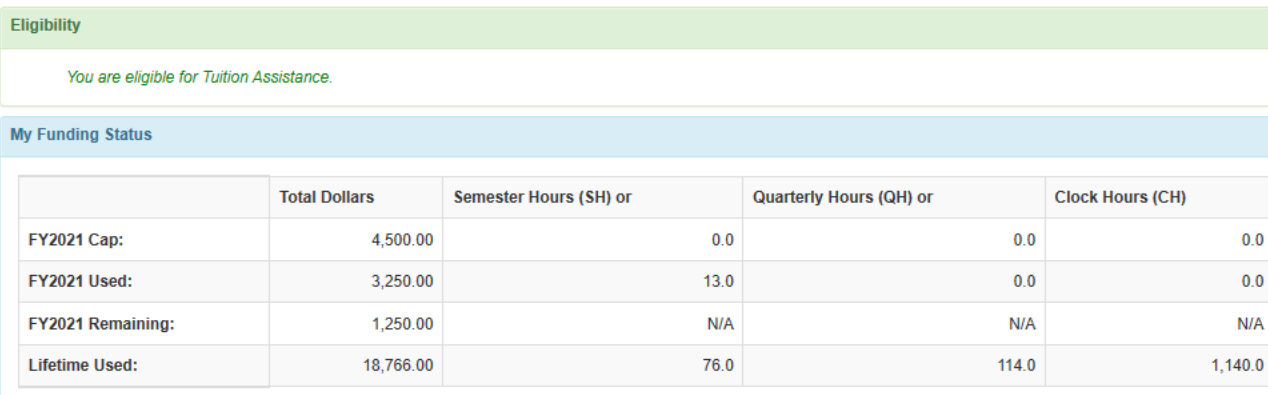

 $\begin{matrix} \mathbf{Q} & \mathbf{Q} & \mathbf{Q$ 

 $\blacksquare$ 

 $\Box^{\dagger}$ 

**H**e

 $02$   $k$ 

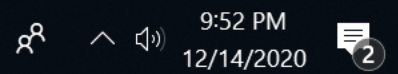

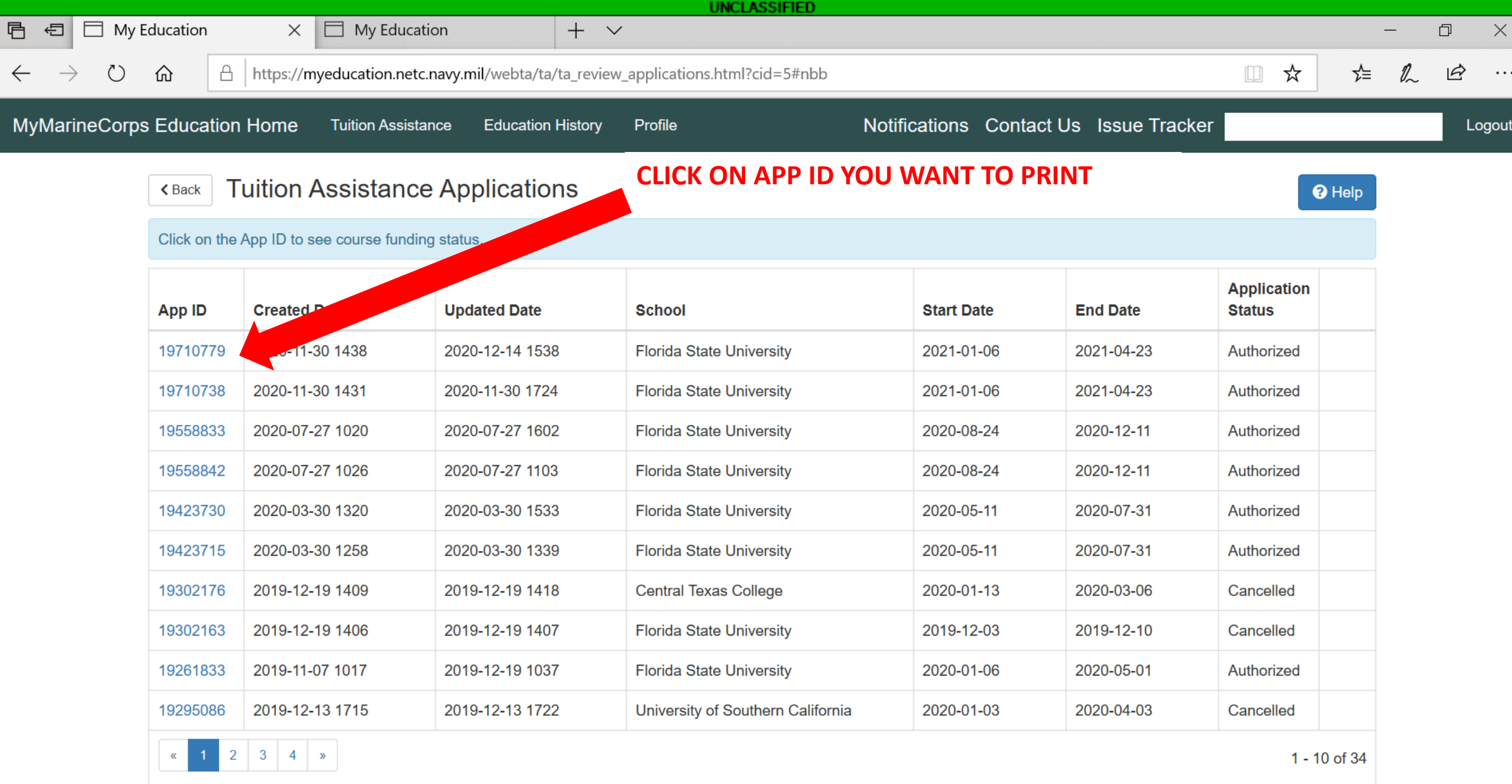

 $R^2 \sim 10^{10}$  9:53 PM<br>12/14/2020

 $\overline{\mathcal{L}}$ 

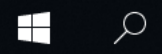

 $\Xi$ 

 $\begin{array}{c|c} 0 & \mathbf{Z} \end{array}$ 

e

ĥ.

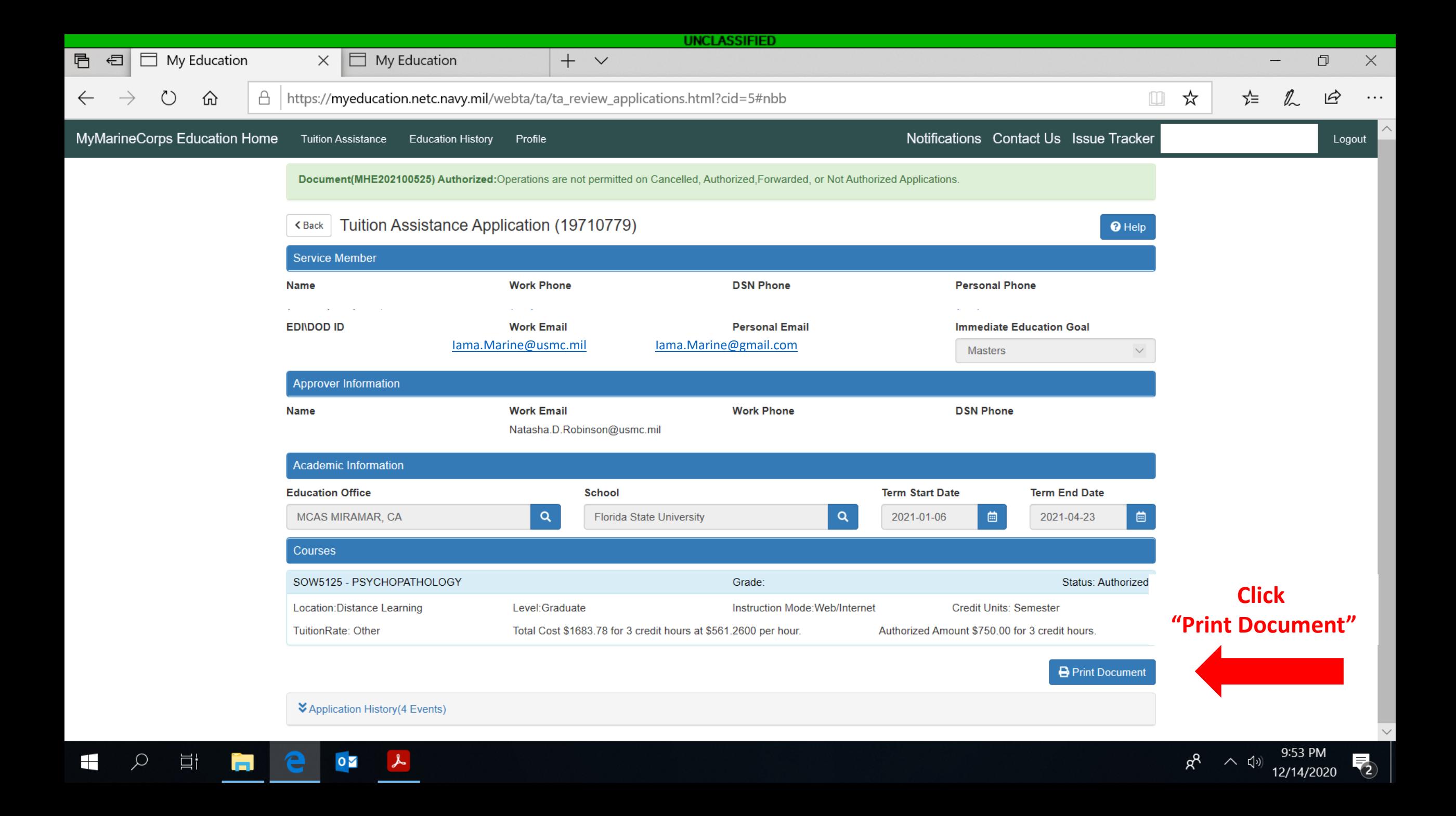

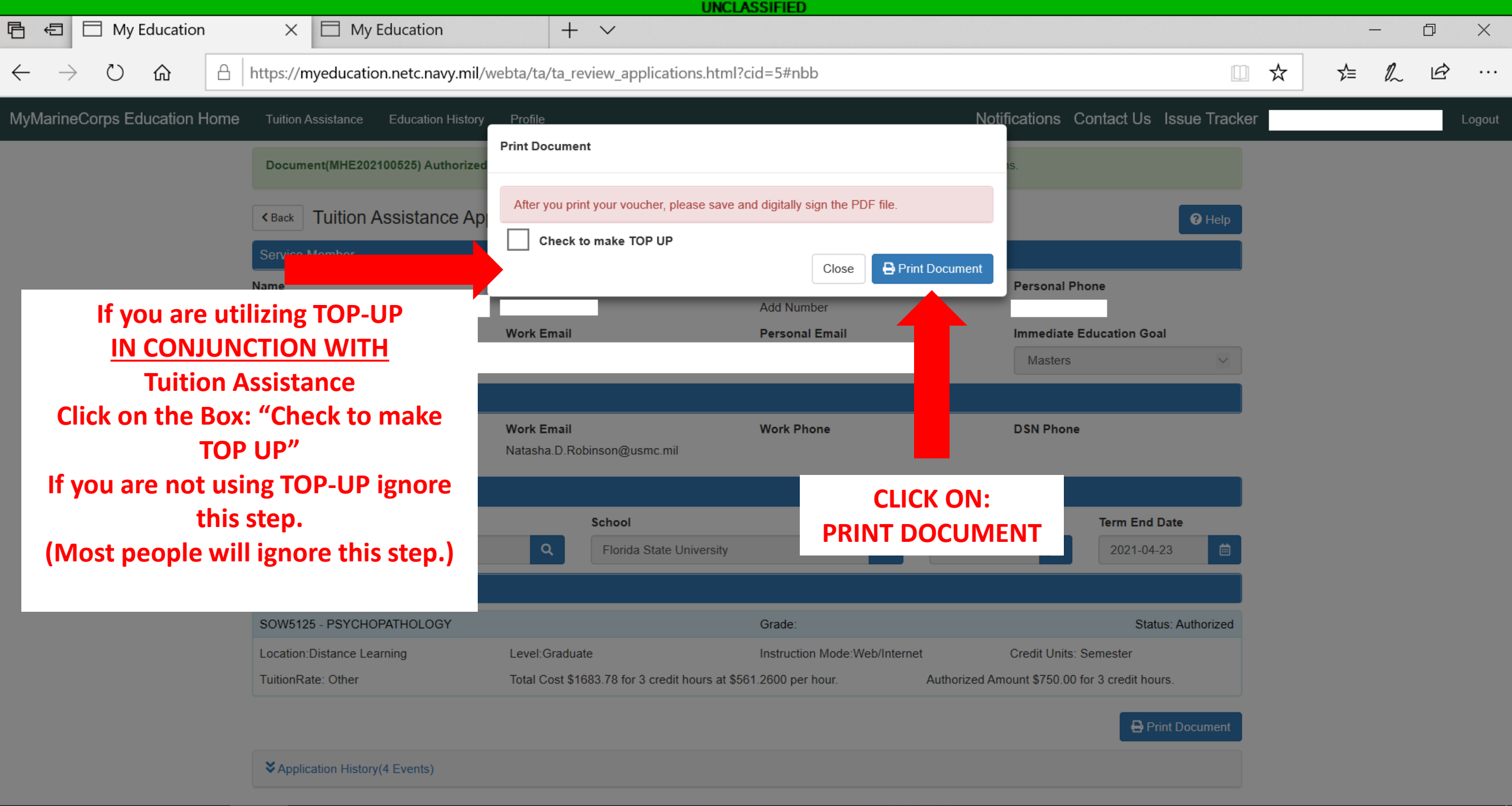

 $\overline{\mathbf{o}}$ 

╤

Ξi

 $\overline{\overline{2}}$ 12/14/2020

ጵ

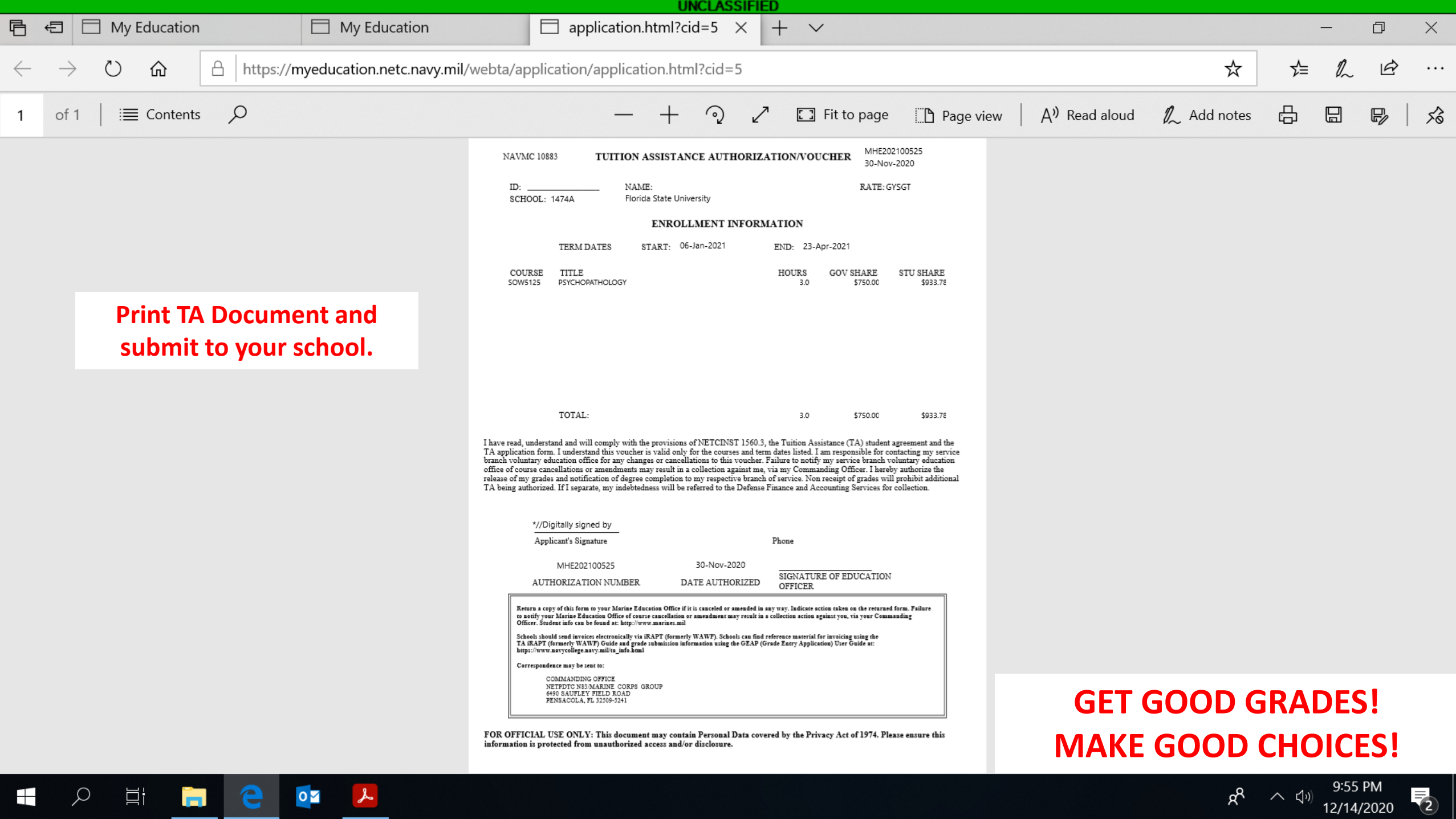

 $\overline{\mathbf{S}}$ 

 $\overline{\mathbf{r}}$ 

 $\varphi$ 

 $\quad \qquad \overline{\square}\vdash$ 

e

Ğ.

 $\overline{\mathsf{O}}$ 

 $\lambda$